### Sopimuspohjainen olio-ohjelmointi 2008-03-11

### Esimerkki: Pino 1(3)

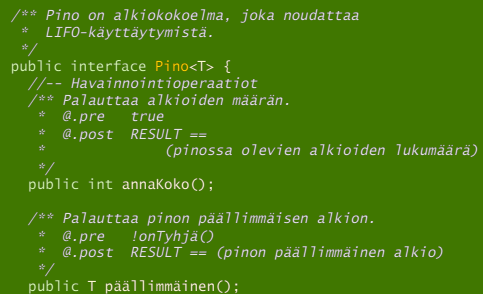

# Esimerkki: Pino 2(3) */\*\* Palauttaa pinon alimmaiset alkiot. \* @.pre !onTyhjä() \* @.post RESULT == (pinon alimmaiset alkiot pinona) \*/* public Pino<T> alimmaiset();  */\*\* Tarkistaa onko pino tyhjä. \* @.pre true \* @.post RESULT == (annaKoko() == 0) \*/* public boolean onTyhjä();  */\*\* Tarkistaa onko pino täysi. \* @.pre true \* @.post RESULT == (pinoon mahtuu vielä alkioita) \*/*

# Esimerkki: Pino 3(3)

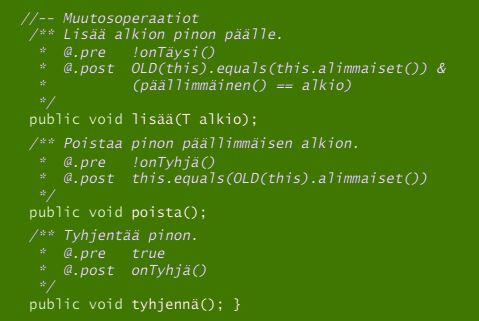

### Erikoistilanteiden hallinta

Rutiini matemaattisena funktiona määrittelyjoukko (*domain*) *D* arvojoukko (*range*) *R* Rutiini on kuvaus *f* : *D* → *R* Esimerkkejä:  $\bigcirc$  itseisarvo: *D* = **R**, *R* = **R**<sub>+</sub> kokonaislukujakolasku: *D* = **Z** × **Z**, *R* = **Z**

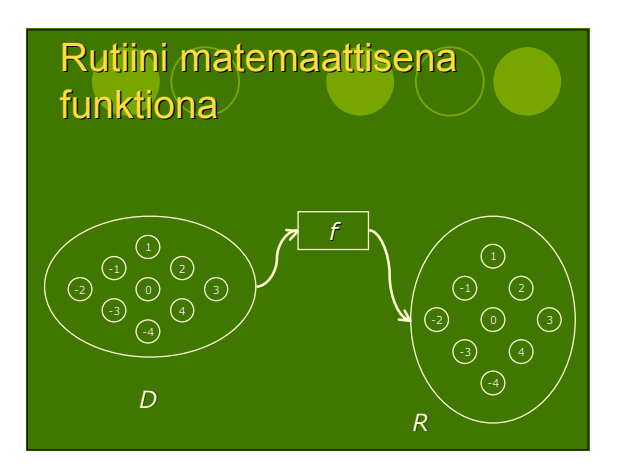

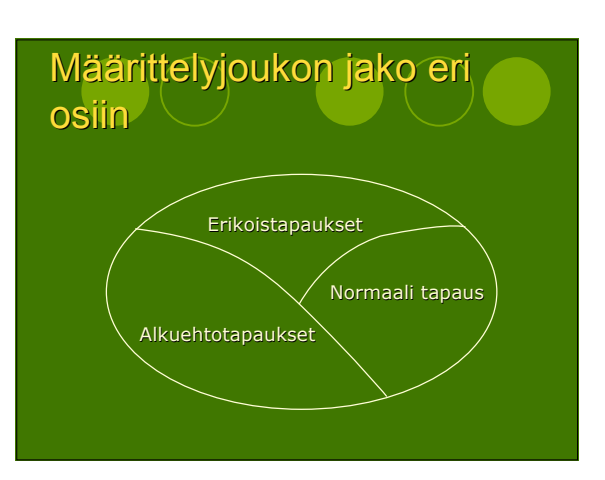

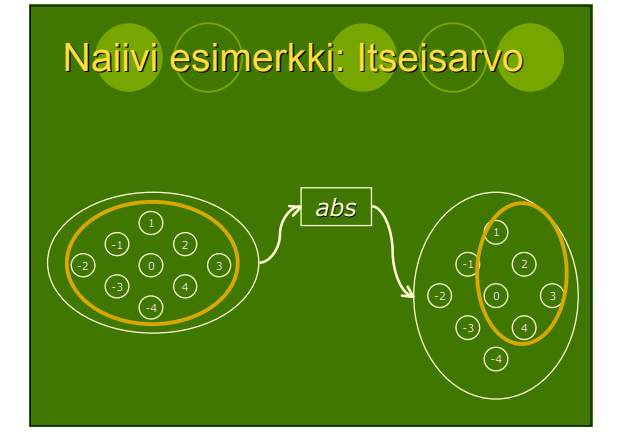

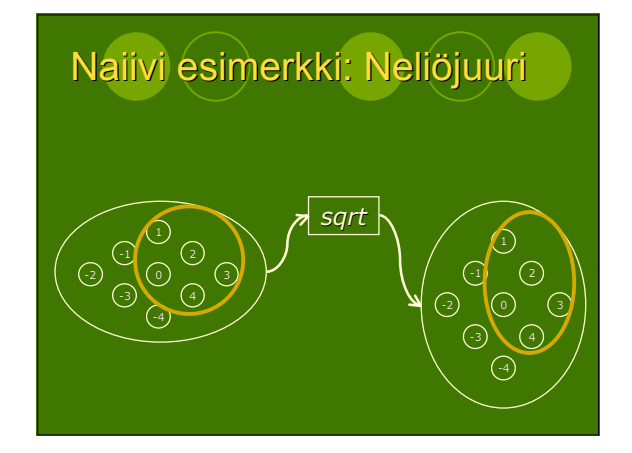

### Erikoistilanteesta tiedottaminen

- Poikkeuksen nostaminen tarkistettavat poikkeukset tarkistamattomat poikkeukset
- Viittaustyyppisen parametrin kautta
- Toimittajaluokan attribuutin kautta
- Globaalia tietoa sisältävän olion kautta
- Palauttamalla tieto normaalitapauksen tapaan

## Totaalisen neliöjuurirutiinin erikoistilanteesta tiedottaminen

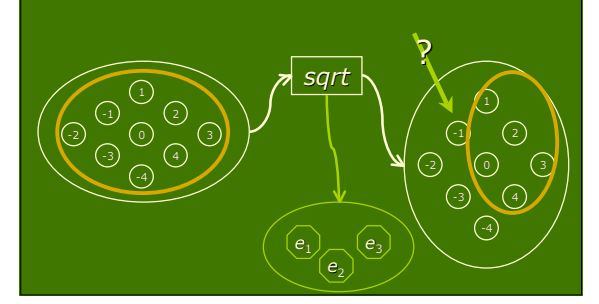

### Nyrkkisääntö erikoistilanteiden käsittelyyn

- 1. Siirrä erikoistilanne alkuehtoon, mikäli se asiakkaan kannalta selkeää ja ymmärrettävää.
- 2. Mikäli sääntö 1 ei toimi, erikoistilanteet hoidetaan käsiteltävillä poikkeuksilla, jolloin asiakas pakotetaan ottamaan niihin kantaa.
- 3. Mikäli säännöt 1 ja 2 eivät toimi, hoidetaan erikoistilanne muulla tavoin.

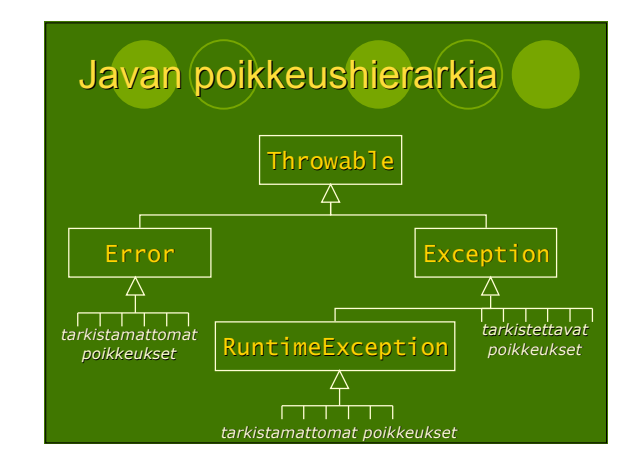

#### Sopimuspohjainen olio-ohjelmointi 2008-03-11

### Tarkistamattomat poikkeus (*unchecked exception*)

- Ei tarvitse esitellä signatuurissa
- Ei yleensä napata kiinni
- Error: vakavat virheet
- RuntimeException: ajoaikainen virhe

### Tarkistettava poikkeus (*checked exception*)

- Esiteltävä signatuurissa
- Otettava aina ekspliittisesti kantaa
	- nappaa kiinni
	- päästä eteenpäin
- Periytyvät Exception-luokasta

### Esimerkki poikkeusten

### käytöstä

- */\*\* Palauttaa taulukon minimialkion.*
- 
- 
- \* @.pre true<br>\* @.post FORALL(a : taulu; RESULT <= a)<br>\* @throws NullPointerException<br>\* @throws TyhjäTaulukkoPoikkeus<br>\* Nostetaan jos taulu.length == 0.
- \*/<br>
public static int minimi(int[] taulu)<br>
throws NullPointerException, TyhjäTaulukkoPoikkeus {<br>
try {<br>
int pienin = taulu[0];<br>
for (int i = 1; i < taulu.length; i++)<br>
if (taulu[i] < pienin) pienin = taulu[i];<br>
return pien
	- - -
-